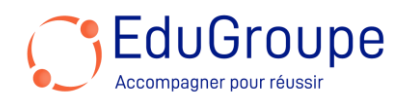

# **Microsoft Azure - Configuring Azure Virtual desktop for the enterprise (AZ-1005)**

Référence : **MSAZ1005** Durée : **1 jour** Certification : **Aucune**

## **CONNAISSANCES PREALABLES**

• 1-Have used tools common to the Azure environment, such as the Azure PowerShell and Cloud Shell. • 2-Understand english langage because the course material is in English.

## **PROFIL DES STAGIAIRES**

• People who are interested in delivering applications on Azure Virtual Desktop and optimizing them to run in multi-session virtual environments.

#### **OBJECTIFS**

• Azure Virtual Desktop Architecture. • Design the Azure Virtual Desktop architecture. • Design for user identities and profiles. • Implement and manage networking for Azure Virtual Desktop. • Implement and manage storage for Azure Virtual Desktop. • Create and configure host pools and session hosts for Azure Virtual Desktop. • Create and manage session host image for Azure Virtual Desktop. • Manage access for Azure Virtual Desktop. • Manage security for Azure Virtual Desktop. • Implement and manage FSLogix. • Configure user experience settings. • Install and configure apps on a session host. • Plan for disaster recovery. • Automate Azure Virtual Desktop management tasks. • Monitor and manage performance and health.

#### **CERTIFICATION PREPAREE**

• Aucune

## **METHODES PEDAGOGIQUES**

- Mise à disposition d'un poste de travail par stagiaire
- Remise d'une documentation pédagogique numérique pendant le stage
- La formation est constituée d'apports théoriques, d'exercices pratiques, de réflexions et de retours d'expérience
- Le suivi de cette formation donne lieu à la signature d'une feuille d'émargement

#### **FORMATEUR**

Consultant-Formateur expert Azure

#### **METHODE D'EVALUATION DES ACQUIS**

- Auto-évaluation des acquis par le stagiaire via un questionnaire
- Attestation des compétences acquises envoyée au stagiaire
- Attestation de fin de stage adressée avec la facture

## **CONTENU DU COURS**

#### **Azure Virtual Desktop Architecture**

- Explain the Azure Virtual Desktop components
- Describe the Azure Virtual Desktop architecture
- Choose between personal and pooled desktops
- Identify the Azure limitations for Azure Virtual Desktop • Describe the options for Azure Virtual Desktop pricing

# **Design the Azure Virtual Desktop architecture**

Assess network capacity and speed requirements for Azure Virtual Desktop

- Determine the connection round-trip time (RTT) from a location through the Azure Virtual Desktop service
- Recommend an operating system for an Azure Virtual Desktop implementation
- Describe the two load-balancing methods for Azure Virtual Deskton
- Recommendation subscriptions and management groups for Azure Virtual Desktop
- Recommend a configuration for performance requirements

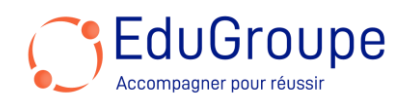

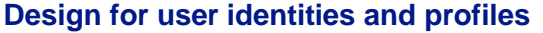

- Select a licensing model for Azure Virtual Desktop
- Describe personal and multi-session desktop scenarios
- Plan a storage solution storing FSLogix profile containers
- Plan for a Desktop client deployment
- Deploy Windows Desktop client to multiple devices
- Describe Hybrid Identity for Azure Virtual Desktop

## **Implement and manage networking for Azure Virtual Desktop**

• Recommend a solution for Azure Virtual Desktop network connectivity

Implement Azure virtual network connectivity for Azure Virtual Desktop

- Describe network security for Azure Virtual Desktop
- Configure Azure Virtual Desktop session hosts using Microsoft Bastion

• Monitor communication between a virtual machine and an endpoint

#### **Implement and manage storage for Azure Virtual Desktop**

- Choose appropriate storage for FSLogix components
- Configure storage for FSLogix components
- Configure storage accounts for Azure Files

Configure a new managed data disk to a Windows virtual machine for Azure Virtual Desktop

• Create file shares for a storages account for Azure Virtual **Desktop** 

#### **Create and configure host pools and session hosts for Azure Virtual Desktop**

- Configure host pool assignment type
- Automate creation of an Azure Virtual Desktop host pool using PowerShell
- Customize Remote Desktop Protocol (RDP) properties for a host pool
- Manage licensing for session hosts that run Windows client

## **Create and manage session host image for Azure Virtual Desktop**

• Create a managed VM image for an Azure Virtual

- Desktop-specific configuration • Modify a session host image
- 
- Plan for image update and management
- Create and use a Shared Image Gallery (SIG) for Azure Virtual Desktop
- Install language packs in Azure Virtual Desktop

#### **Manage access for Azure Virtual Desktop**

• Describe Azure role-based access controls (RBAC) for Azure Virtual Desktop

Plan and implement Azure roles and RBAC for Azure Virtual Desktop

• Describe how to configure Azure Virtual Desktop with Intune

## **Manage security for Azure Virtual Desktop**

Microsoft

Partner

Microsoft

**Gold Learning** 

• Plan and implement Conditional Access policies for connections to Azure Virtual Desktop

• Plan and implement multifactor authentication (MFA) in Azure Virtual Desktop

- Understand Conditional Access policy components
- Manage security by using Azure Security Center
- Understand Microsoft Defender Antivirus for session hosts

## **Implement and manage FSLogix**

- Plan for FSLogix
- Recommend best practices for FSLogix profile containers and Azure files
- **Install FXLogix**
- Recommend storage options for FSLogix profile containers
- Configure Cloud Cache
- Configure Profile Containers
- Manage Rule Sets and application masking

#### **Configure user experience settings**

• Configure user settings through group policies for Azure Virtual Desktop

Configure user settings through Endpoint Manager policies for Azure Virtual Desktop

• Configure session timeout properties for Azure Virtual Desktop

- Configure device redirections for Azure Virtual Desktop
- Configure Universal Print
- Troubleshoot user profile issues

## **Install and configure apps on a session host**

- Describe MSIX app attach for Azure Virtual Desktop
- Explain how MSIX app attach works
- Set up a file share for MSIX app attach
- Use the OneDrive sync app on Azure Virtual Desktops
- Use Microsoft Teams on Azure Virtual Desktop
- Publish built-in apps in Azure Virtual Desktop

#### **Plan for disaster recovery**

• Configure virtual machine (VM) replication for Azure Virtual Desktop

• Configure FSLogix for multiple profile locations

#### **Automate Azure Virtual Desktop management tasks**

• Describe how to scale session hosts using Azure Automation

- Create or update an Azure Automation account
- Create an Azure Automation Run As account
- Create the Azure Logic App and execution schedule

#### **Monitor and manage performance and health**

• Describe how to monitor Azure Virtual Desktop by using Azure Monitor

- How to use Log Analytics workspace for Azure Monitor • How to monitor Azure Virtual Desktop by using Azure Advisor
- How to resolve Azure Advisor recommendations
- How to diagnose graphics performance issues

*Notre référent handicap* se tient à votre disposition au 01.71.19.70.30 ou par mail [à referent.handicap@edugroupe.com](mailto:referent.handicap@edugroupe.com) pour recueillir vos éventuels *besoins d'aménagements, afin de vous offrir la meilleure expérience possible.*

[infos@edugroupe.com](mailto:infos@edugroupe.com) 01 71 19 70 30 [www.edugroupe.com](http://www.edugroupe.com/)